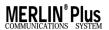

## CF/RLA Card

## Call Forwarding (CF)

Enter or change the CF destination number from outside the MERLIN Plus system.

- While the system is in CF, DXD, or RLA mode, dial the telephone number for one of the incoming lines.
- 2 During the message, dial \* # \*.
- 3 When requested, enter your password:
- 4 When asked for the line number, dial 00
- 5 When requested, dial the new CF destination number, followed by a pound sign (#).
- 6 Dial \* to confirm the number. If you entered the number incorrectly, repeat steps 4 and 5.
- 7 When the number is confirmed, hang up.

## Remote Line Access (RLA)

Call in from a remote location to gain access to one of the MERLIN® Plus system's outside lines.

- Dial the telephone number of a line in the RLA incoming line group.
  - 2 If the system is in RLA mode, go to the next step. If it's in either CF or Direct Extension Dialing (DXD) mode, dial \* # \* during the introductory message.
  - 3 When requested, enter your password:
  - 4 When requested, enter the line number (1 through 8) of the outside line you want to make your call on.
  - 5 Dial the telephone number you're calling followed by a pound sign (#). Then complete your call as usual.

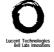